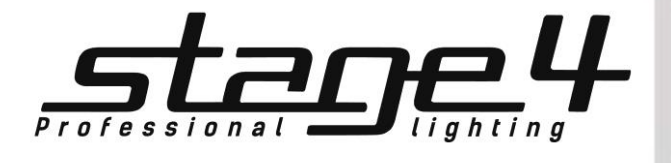

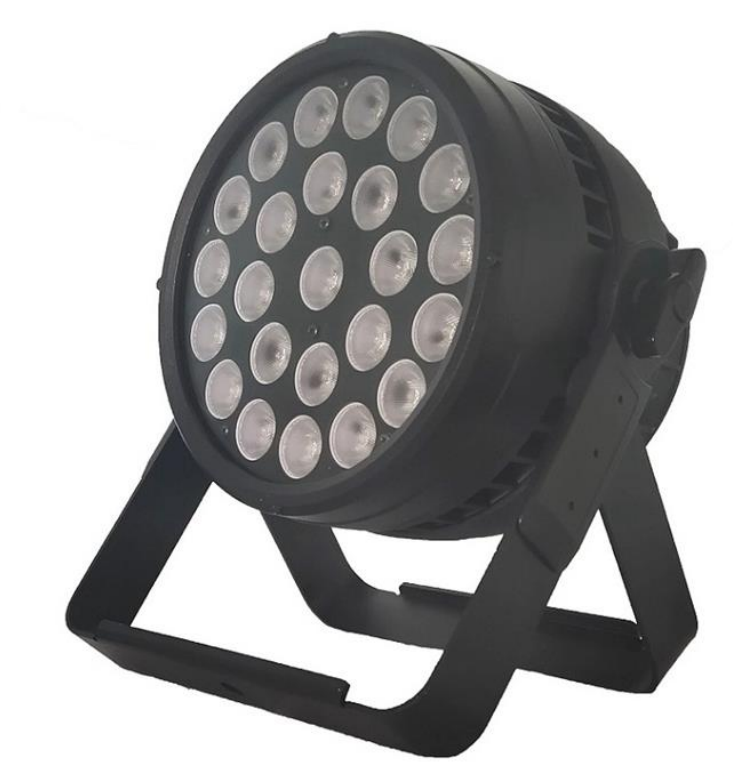

# REPAR 24x10F IP (20**°**)

Руководство пользователя

Благодарим Вас за выбор нашей продукции. В целях безопасности перед началом работы внимательно прочитайте данное руководство пользователя. В нем содержится информация об установке и эксплуатации прибора REPAR 24x10F IP (20°).

# Технические параметры

- Источник света: светодиоды 24x10 Вт RGBW (4-в-1)
- Срок службы светодиодов: 50000 ч
- Угол раскрытия луча: 20°
- DMX-режимы: 1/4/8-канальный
- Режимы управления: DMX512, Master/Slave (Ведущий/Ведомый), автономный
- Дисплей: ЖК-дисплей с 4 клавишами управления
- Стробоскоп: 0~20Гц
- Напряжение: AC 100-240В, 50-60Гц
- Потребляемая мощность: 250 Вт
- Разъемы: разъем DMX in/out IP65 Seetronic, силовой разъем Seetronic PowerCON True-1 in/out
- Корпус: прочный литой алюминий
- Цвет: черный
- Класс защиты: IP 65
- Охлаждение: конвекция
- Рабочая температура: -15 45°С
- Установка: подвесная (специальный двойной лира) / напольная
- Вес нетто: 72 кг
- Габаритные размеры Д 285xШ196xВ345 мм

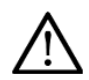

Внимание! Прибор REPAR 12x10F IP предназначен только для профессионального использования. Приступайте к эксплуатации прибора только после внимательного изучения данного руководства!

Внимание! В случае самостоятельного ремонта во время гарантийного периода данный прибор снимается с гарантии!

# 1. **Меры безопасности**

### **Эксплуатация и первое включение прибора**

✔ Персонал, допущенный к монтажу и эксплуатации данного прибора должен обладать соответствующими навыками и квалификацией, а также соблюдать инструкции и рекомендации, приведенные в настоящем руководстве.

- ✔Начинайте эксплуатацию прибора только после подробного изучения и полного понимания его функций.
- ✔Во избежание повреждения механизма прибора поднимайте его только за ручки, расположенные на корпусе основания.
- ✔Не бросайте прибор и не подвергайте его вибрации. Избегайте применения грубой силы при установке и эксплуатации прибора.

✔ Выбирая место установки, избегайте экстремально жарких, влажных и запыленных мест, вокруг места установки не должно располагаться электрических и других кабелей.

✔ Кабель питания прибора не должен иметь повреждений и порезов. Периодически проверяйте внешнюю целостность кабеля во время эксплуатации.

✔Если прибор подвергался значительным перепадам температур, то его необходимо выдержать при температуре эксплуатации (как правило, комнатной), во избежание появления конденсата на внутренних частях прибора, и только затем включать в сеть.

✔Включайте прибор только убедившись в том, что все крышки прибора закрыты и болты надежно затянуты.

✔ Экраны и линзы должны заменяться при наличии видимых повреждений, существенно снижающих их эффективность, например, трещины или глубокие царапины.

✔При возникновении любых вопросов по прибору всегда обращайтесь к региональному дилеру.

✔ Повреждения, вызванные несоблюдением правил и инструкций по эксплуатации, изложенных в настоящем Руководстве, не могут являться гарантийным случаем. Ваш продавец в этом случае вправе отказать Вам в осуществлении бесплатного гарантийного ремонта.

✔ Убедитесь, что внешние корпуса и монтажное оборудование надёжно закреплены, используются надёжные средства вторичных креплений, вроде страховочных тросов.

### **Защита от удара электрическим током**

✔ Будьте осторожны при манипуляциях с прибором. Имеется опасность поражения током при прикосновении к проводникам и внутренним деталям прибора!

✔Внутри устройства нет частей, доступных для обслуживания пользователем - не открывайте корпус и не используйте прожектор без защитных кожухов.

✔ Каждый прибор должен быть правильно заземлен, а схема контура заземления должна соответствовать всем релевантным стандартам.

✔ Перед установкой убедитесь, что напряжение и частота питающей сети соответствуют техническим требованиям к системе электропитания прибора.

✔ Используйте только тот источник питания, который соответствует параметрам местной электросети и имеет как защиту от перегрузок, так и от обрывов в заземлении.

# REPAR 24x10F IP (20**°**) Руководство пользователя

✔Всегда отключайте устройство от питающей сети перед проведением очистки или профилактических работ.

#### **Защита от ультрафиолетового излучения, ожогов и возгораний**

- ✔Не допускается монтаж прожектора непосредственно на воспламеняющихся поверхностях.
- ✔Обеспечьте минимальное свободное пространство в 0,1 метра от вентиляционных отверстий.
- ✔Не направляйте луч на легковоспламеняющиеся поверхности, минимальное расстояние 1,3 м.
- ✔Никогда не смотрите непосредственно на источник света. Свет от прибора может вызвать повреждения глаз.
- ✔Убедитесь в том, что силовой кабель соответствует используемой нагрузке всех подключенных приборов.

#### **Защита от повреждений, связанных с падением прибора**

- ✔К установке, эксплуатации и техническому обслуживанию прожектора допускается только квалифицированный персонал.
- ✔Ограничьте доступ к месту проведения работ по установке или снятию прибора.

✔ Убедитесь, что внешние корпуса и монтажное оборудование надёжно закреплены, и используются надёжные средства вторичных креплений, вроде страховочных тросов.

### 2. **Установка прибора**

**ВНИМАНИЕ!! При установке прибора убедитесь в том, что он надежно закреплен на несущую конструкцию, и конструкция способна нести эту нагрузку.**

Прибор может быть подвешен в любом положении без какого-то ни было влияния на его рабочие характеристики.

Конструкция, предназначенная для установки прибора (приборов) должна быть рассчитана и проверена на способность выдержать 10 кратное превышение нагрузки в течение 1 часа без деформаций. Также при установке прибора всегда используйте страховочный трос, способный выдержать вес, в 12 раз превышающий вес устройства.

Прожектор должен устанавливаться вне пространства, в котором сидят или ходят люди. При необходимости установки прожектора в подвешенном состоянии должны использоваться профессиональные крепежные системы. Прибор нельзя устанавливать в свободном раскачивающемся положении.

### **Схема распайки разъемов DMX**

Если Вы пользуетесь контроллером с 5-контактным выходом DMX, вам потребуется переходник с 5-контактного разъема на 3 контактный.

3-контактные XLR разъемы используются чаще 5-контактных.

3-контактный разъем XLR: Контакт 1: экран, контакт 2: отрицательный сигнал (-), контакт 3: положительный сигнал (+).

5-контактный разъем XLR: Контакт 1: экран, контакт 2: отрицательный сигнал (-), контакт 3: положительный сигнал (+). Контакты 4 и 5 не используются.

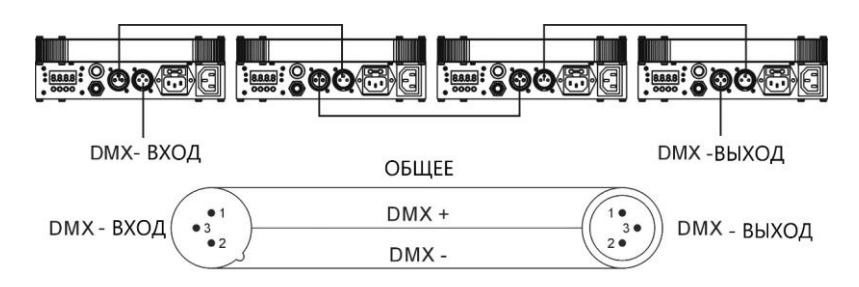

### **Установка терминатора**

На DMX разъеме последнего прибора в цепи необходимо установить терминатор. Припаяйте резистор сопротивлением 120 Ом 1/4Вт между контактом 1 (DMX-) и контактом 3 (DMX+) 3-контактного разъема XLR и вставьте его в гнездо DMX выхода последнего устройства в цепи.

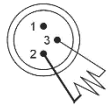

# 3. **Обслуживание прибора**

Регулярная профилактика оборудования гарантирует более длительный срок его службы.

Для оптимизации светоотдачи необходимо производить периодическую очистку внутренней и внешней оптики, системы вентиляции. Частота очистки зависит от условий эксплуатации прибора: эксплуатация в помещениях с сильным задымлением, большим наличием пыли, а также в помещениях с повышенной влажностью может вызвать большее загрязнение оптики и механических деталей прибора.

- ✔ Производите очистку мягкой тканью, используя обычные чистящие средства для стекла.
- ✔ Насухо вытирайте промытые комплектующие.
- ✔ Производите очистку внешней оптики по крайней мере раз в 20 дней, внутренней оптики по крайней мере раз в 30/60 дней.
- ✔ Используйте баллоны со сжатым воздухом для продувки труднодоступных деталей

# 4. Управление прибором

4.1.Панель управления

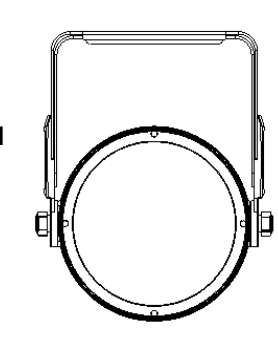

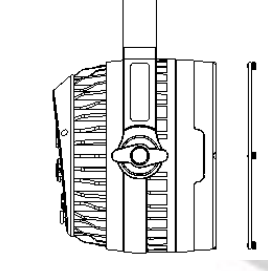

**МЕНЮ** ввод

4.2.Функции меню

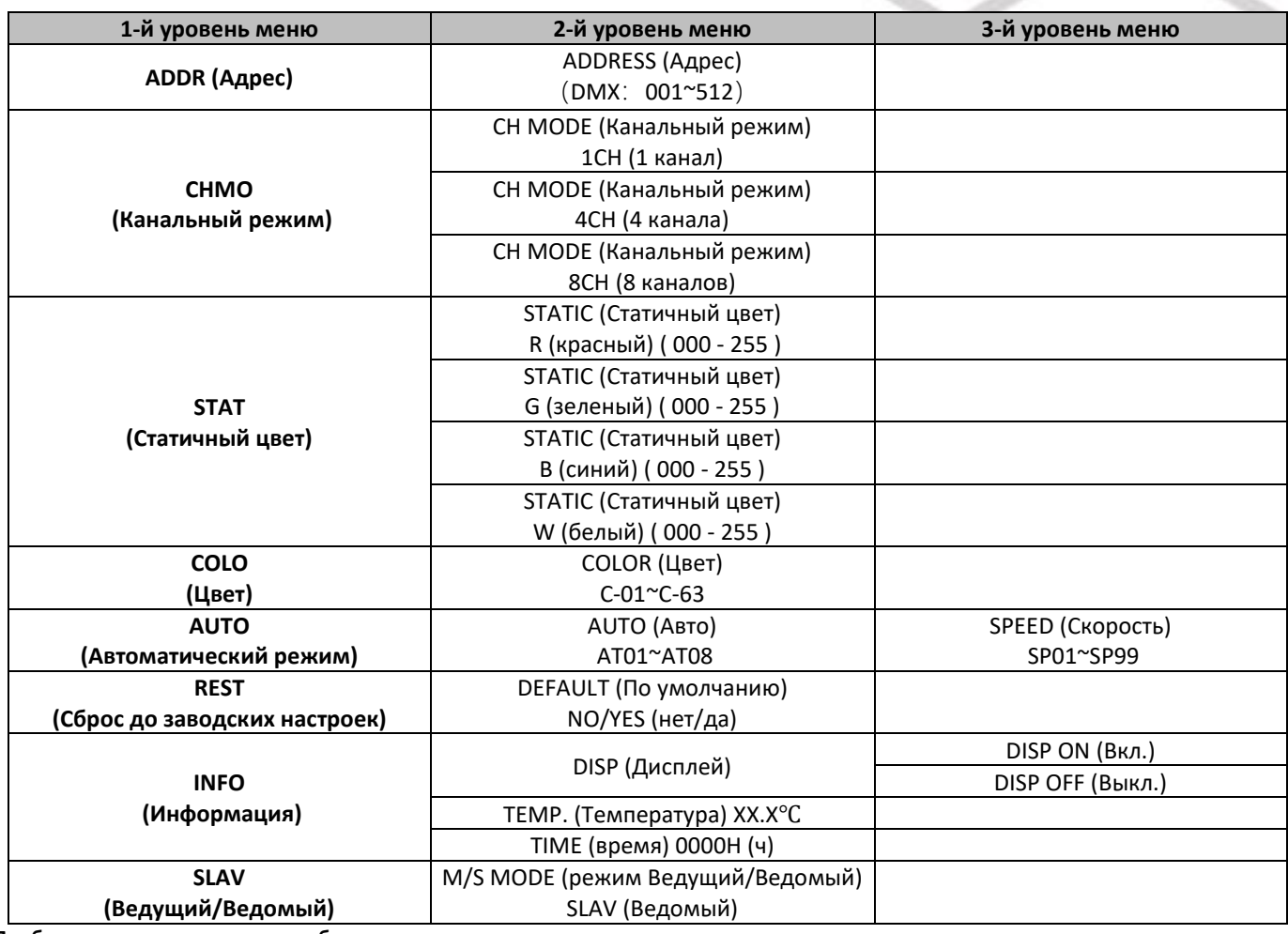

**Прибор управляется тремя способами:**

A. Универсальный DMX контроллер

- B. Режим Master/Slave
- С. Автономный режим

### **A. Универсальный DMX контроллер**

Прибору может быть задан DMX адрес с помощью универсального DMX контроллера. Сначала вам нужно запрограммировать две сцены в чейз и затем соединить приборы с универсальным DMX контроллером. Когда запущен чейз, всем приборам цепи будет автоматически присвоен DMX адрес. Прибор использует 4 канала. Ознакомьтесь с диаграммой ниже для установки адресов первых четырех приборов.

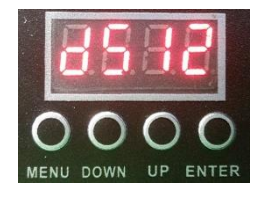

**RRFPX** 

**ВНИЗ** 

### **B. Режим Master/Slave (Ведущий/Ведомый)**

Прибор позволяет соединять несколько устройств вместе и управлять ими без контроллера. Выберите один прожектор в качестве ведущего (Master), в то время как остальные приборы будут автоматически установлены в ведомый режим (Slave). Им автоматически присваивается адрес DMX "001".

ப

Используя кабели XLR-XLR, подключите выход первого прибора ко входу второго прибора, выход второго прибора ко входу третьего прибора и т.д. Выход последнего прибора подключите к терминатору DMX, как показано на рисунке выше.

После включения группа будет работать в синхронном режиме Master / Slave.

### **С. Автономный режим**

Управлять прибором можно без подключения контроллера, включите режим Master на панели управления, прожектор автоматически будет работать в автономном режиме.

DMX-адрес может быть установлен без ограничений.

# REPAR 24x10F IP (20**°**) Руководство пользователя

# 5. **Адресация DMX**

В данном приборе используются 3 режима получения сигнала DMX: 1-канальный, 4-канальный и 8-канальный.

Í

### **1 канал**

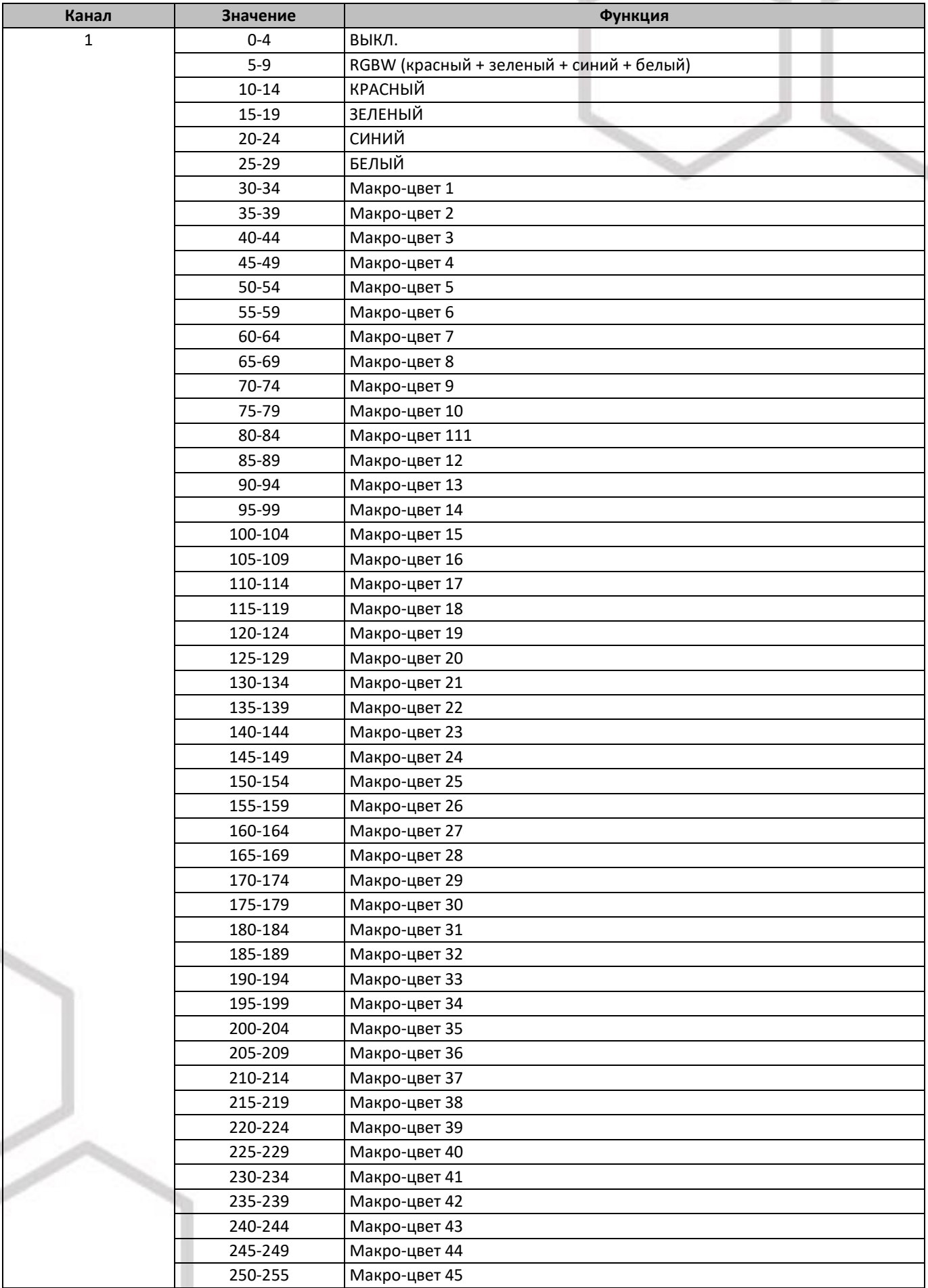

### **4 канала**

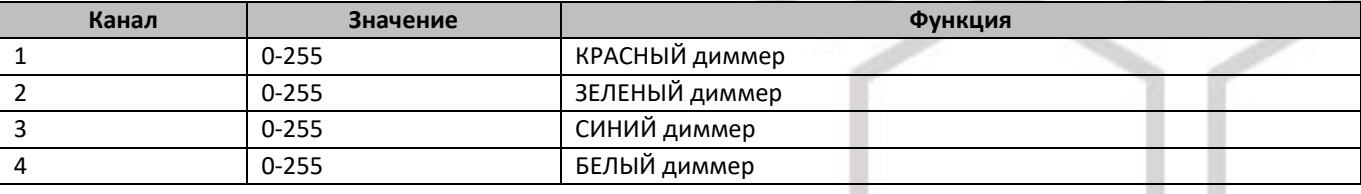

### **8 каналов**

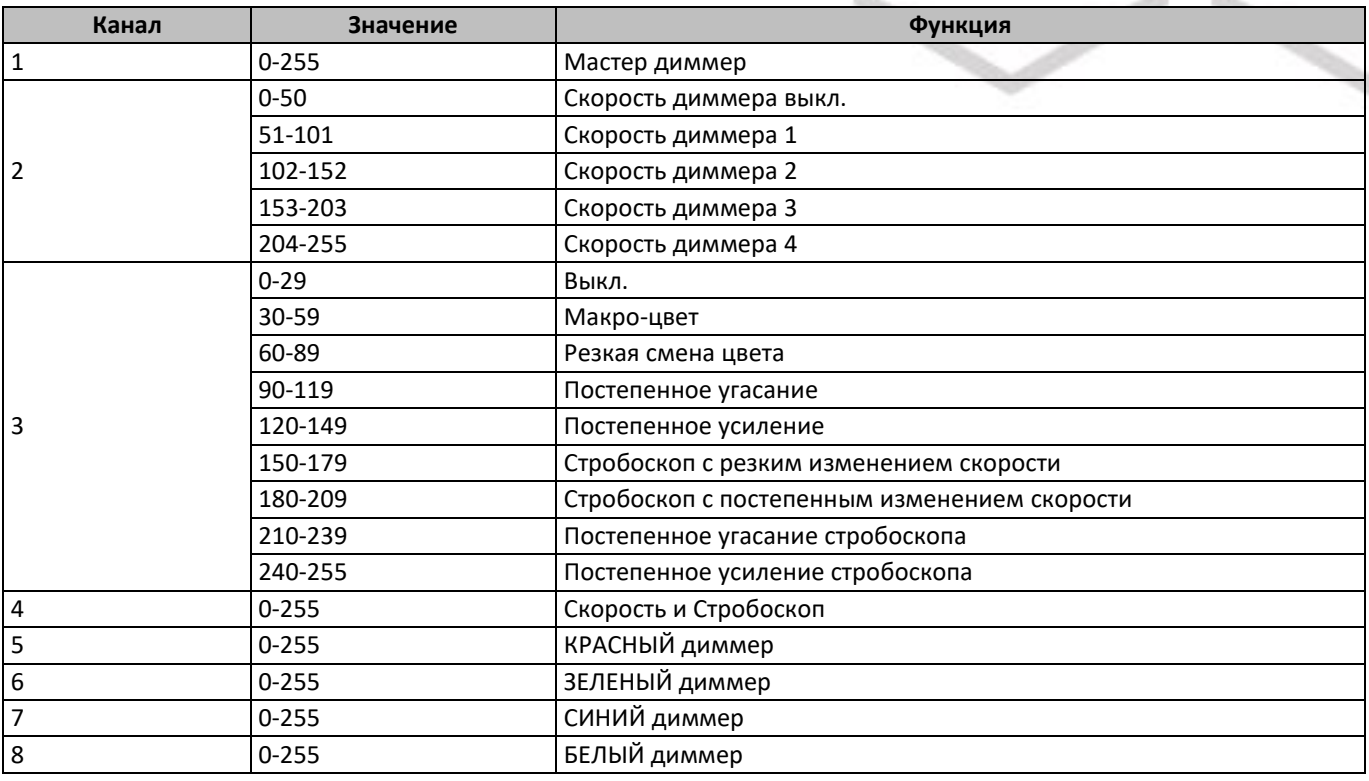

# 6. **Устранение неисправностей**

Ниже приведены некоторые распространенные проблемы, которые могут возникнуть во время работы. Вот несколько советов по устранению неполадок:

- **А.** Прибор не включается:
- 1. Проверьте подключение питания и предохранитель.
- 2. Замените источник света.
- **Б.** Прибор светит нормально, но не отвечает на команды контроллера DMX:
- 1. Проверьте настройки адреса DMX.
- 2. Проверьте целостность сигнального кабеля и разъемов.
- **В.** Прибор работает с перебоями:
- 1. Проверьте, работает ли вентилятор надлежащим образом, нет ли на нем cкопившейся пыли.
- **Г.** Свет темный, яркость значительно уменьшилась:
- 1. Проверьте, нет ли загрязнений или повреждений на внешней и внутренней оптике.

**Д.** Луч не четкий (есть ореол):

- 1. Убедитесь, что источник света установлен правильно.
- 1. Произведите очистку оптики и компонентов прожектора от загрязнений.
- **Е.** Луч тусклый:
- 1. Проверьте чистоту оптики.
- 2. Замените источник света на другой того же типа и номинальной мощности.

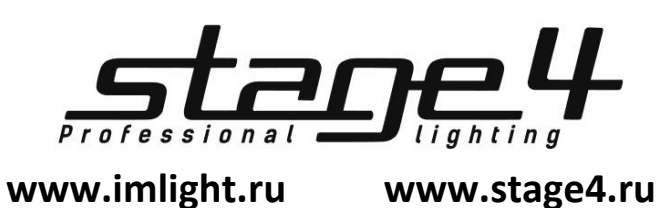

# REPAR 24x10F IP (20**°**) Руководство пользователя